# TD/TP  $\#1 \& \#2$  - Patron de conception Stratégie & Singleton

Guillaume Santini

17 janvier 2024

## 1 Exercice principal : Production de factures

## 1.1 Modélisation UML

On souhaite développer un module d'édition de devis permettant de faire des simulations de factures en fonction du taux de TVA et de programmes de rabais. Une première phase de développement a donné lieu à la production d'une ébauche d'application constituée de trois classes (Produit, NumeroteurDeDevis et Devis) et deux énumérations (TaxationType et DiscountType).

## $Exercise 1: Mod\'i**list** of  $des$  **entités**  $de$  **base**$

Proposez le diagramme de classe de la version initiale du module à partir de la documentation consultable ou des sources téléchargeables à partir de la page suivante :

— [https://lipn.univ-paris13.fr/~santini/Patrons\\_conception/index.html](https://lipn.univ-paris13.fr/~santini/Patrons_conception/index.html)

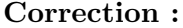

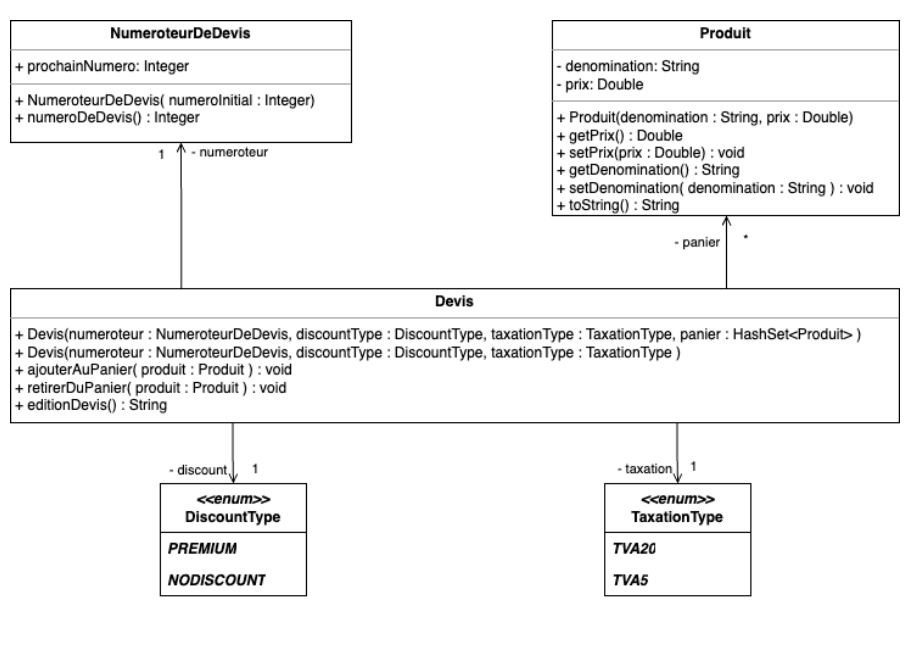

#### Exercice 2 : Vers un modèle plus robuste

Afin de sécuriser l'application on veut garantir par le modèle que plusieurs objets de type NumeroteurDeDevis ne puissent être instanciés (ce qui pourrait rompre l'unicité des numéros de devis).

 $\Diamond$ 

Modifiez le modèle pour garantir l'unicité de l'instance de NumeroteurDeDevis.

#### Correction :

Application du patron de conception Singleton sur la classe NumeroteurDeDevis. Le polymorphisme sur la méthode getInstance() n'est pas exigée.

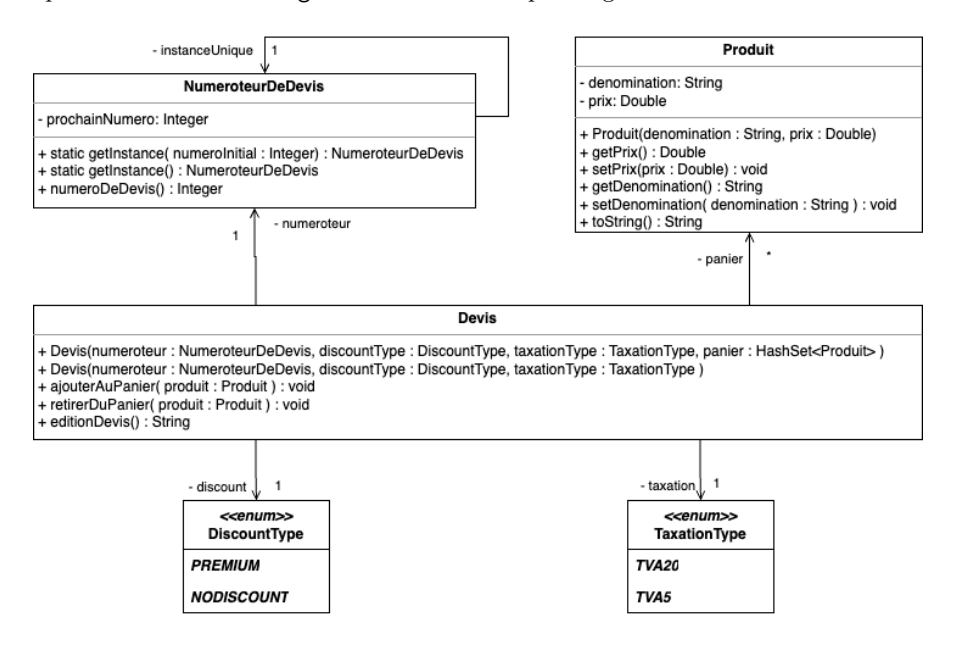

 $\Diamond$ 

## Exercice 3 : Intégration des principes SOLID

Ce modèle ne respecte pas les principes SOLID, notamment le principe Open/-Closed. La classe Devis est fortement couplée avec les énumérations DiscountType et TaxationType. L'ajout d'un nouveau mode de taxation  $(e.g.$  DutyFree) ou d'un nouveau programme de rabais (e.g. PromotionTemporaire) et leur prise en compte dans le calcul et l'édition du devis se ferait en effet au prix de la révision du code des deux énumérations (DiscountType et TaxationType) et du code de la m´ethode editionDevis() de la classe Devis.

Proposez une modification du modèle permettant :

- d'ajouter de nouveaux modes de taxation ou de nouveaux programmes de rabais,
- $-$  de pouvoir modifier à la volée des modes quand cela est souhaité.
- Correction :

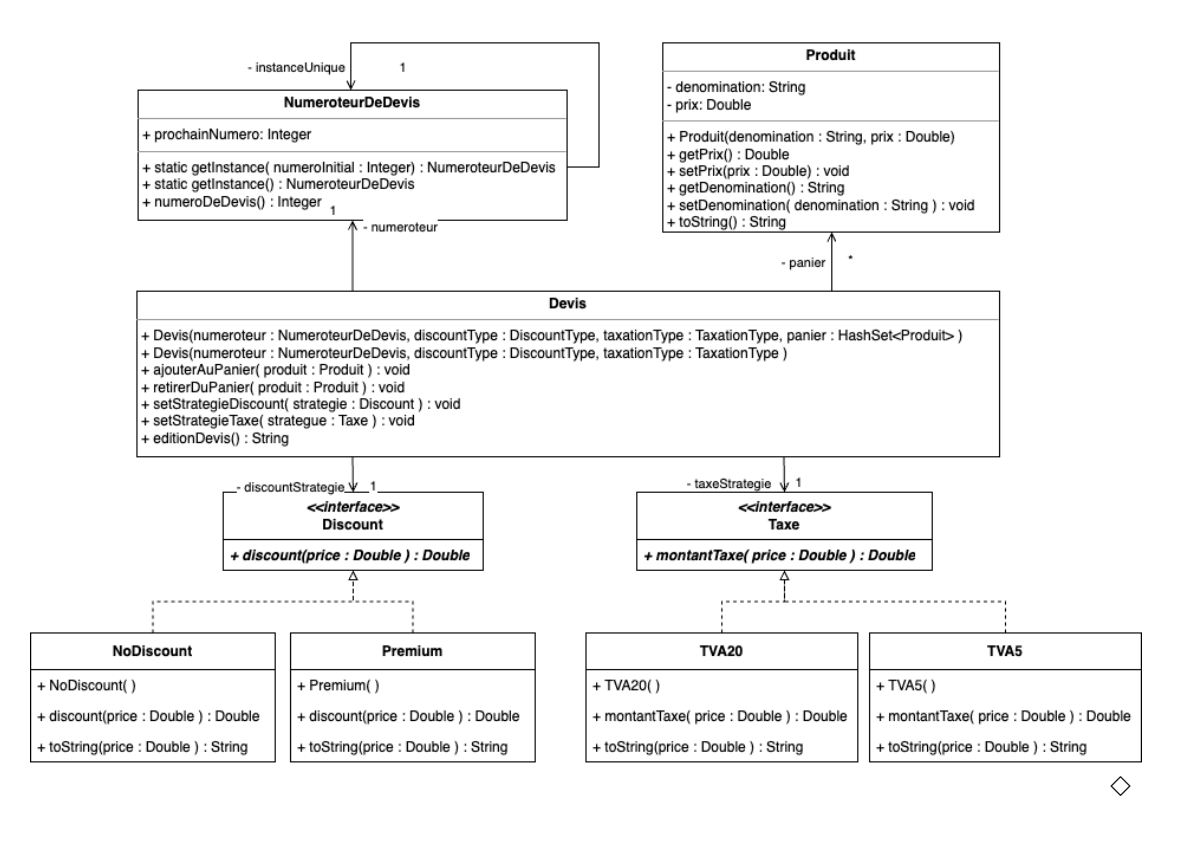

#### 1.2 Implémentation Java

Sans qu'on ait à vous le préciser, à chaque TP vous produirez un code de qualité, c'est à dire documenté et dans la mesure du possible testé.

## Exercice 4 : Récupération des classes déjà codées

Récupérez les sources des trois classes (Produit, NumeroteurDeDevis et Devis) et des deux énumérations (TaxationType et DiscountType)

— [https://lipn.univ-paris13.fr/~santini/Patrons\\_conception/seance2/Fac](https://lipn.univ-paris13.fr/~santini/Patrons_conception/seance2/Facturation_ini/src.tgz)turation\_ [ini/src.tgz](https://lipn.univ-paris13.fr/~santini/Patrons_conception/seance2/Facturation_ini/src.tgz)

Faites un projet Eclipse (ou autre IDE de votre choix) et ajouter l'archive (Build ´ Path→ add External Archives).

#### Exercice 5 : Implémentation du modèle

Traduisez la modélisation obtenue en code Java.

**Attention :** Il ne faut pas tout coder et tester l'ensemble après. Il est impératif de tester chaque comportement un par un dans une ou plusieurs classes de test indépendantes.

## Exercice 6 : Exécution du modèle

Proposez un programme Test.main()principal qui respecte les spécifications suivantes :

- 1. La numérotation des devis commence à 200.
- 2. Le devis porte sur un panier contenant les produits suivant :
	- un "Vélo" à  $400.\mathsf{C}$
	- des "Haltères" à 100.€
	- un Vetement chaussures" à  $40.\mathcal{C}$
	- un "Vetement chaussettes" à 20. $\in$
	- un "Complément alim." à 20. $\in$
- un "Complément alim." à  $20.\mathbb{C}$
- 3. Trois devis seront affichés :
	- un devis sans rabais avec une TVA à  $20\%$ ,
	- $-$  un devis modifié avec avec le programme de rabais Premium,
	- un devis modifié avec une TVA à  $5\%$ .

#### Correction :

[https://lipn.univ-paris13.fr/~santini/Patrons\\_conception/strategie/src.tgz](https://lipn.univ-paris13.fr/~santini/Patrons_conception/strategie/src.tgz)

 $\Diamond$ 

## Exercice 7 : Extension du modèle

Vérifiez que ce modèle vérifie bien le principe SOLID Open/Closed en rajoutant un programme de rabais temporaire (discount de 50%) et un mode de paiement en duty-free  $(0\%$  de taxes).

Si votre modèle respecte bien le principe Open/Closed, ces modifications ne devraient pas vous amener à modifier les classes existantes...

## 2 Exercice optionel : Robots magasiniers

On souhaite modéliser un système robotisé de manipulation d'objets dans un magasin contenant des emplacements numérotés. Les robots doivent pouvoir attraper et déplacer les objets d'une emplacement à l'autre.

Le développement de l'application est contraint par les spécifications existantes du Magasin et des Objetss, dont des classes représentatives sont déjà développées.

#### 2.1 Modélisation UML

#### Exercice  $8:$  Modélisation des entités de base

Proposez le diagramme de classe de la version initiale du système à partir de la documentation consultable ou des sources téléchargeables à partir de la page suivante :

— [https://lipn.univ-paris13.fr/~santini/Patrons\\_conception/index.html](https://lipn.univ-paris13.fr/~santini/Patrons_conception/index.html) Correction :

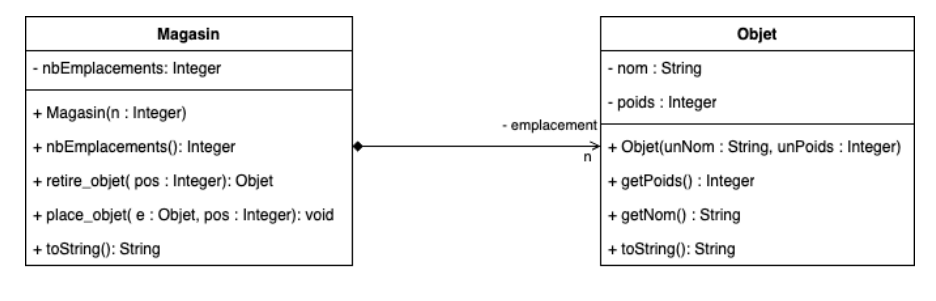

 $\diamond$ 

#### Exercice 9 : Modélisation du Robot

Complétez le modèle en décrivant la classe Robot. Pour cela on se donne les spécifications suivantes :

- Un Robot est toujours associé à un unique Magasin,
- $-$  Plusieurs Robots peuvent être associé à un Magasin,
- Un Robot est caractérisé par le numéro de l'emplacement devant lequel il se tient.  $\dot{A}$  sa création, un Robot se situe devant la première case du Magasin et ne porte aucun Objet,
- Un Robot peut se déplacer d'un emplacement à l'autre dans le Magasin,
- Un Robot peut manipuler les Objets du Magasin en les capturant ou en les libérant,
- Il existe deux types de Robots, les Drones et les AutoTracteurs.

#### Correction :

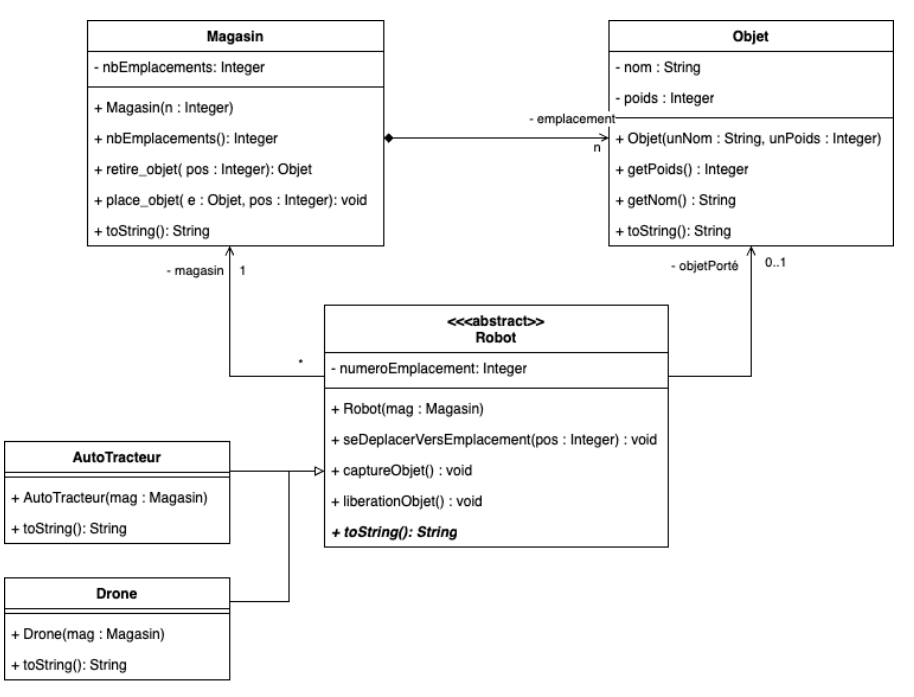

 $\diamond$ 

#### Exercice 10 : Modélisation du Robot

Les Robots sont dotés selon les modèles de différentes modes de déplacement et de différents modes de manipulation des Objets.

- Les modes de déplacement d'un emplacement à l'autre sont :
- $-$  se déplacer en *roulant* ou
- $-$  se déplacer en volant.

Les modes de manipulation des Objets sont :

— manipuler en  $pincant$  les Objets ou

— se déplacer en *magnétisant* les Objets.

Complétez le diagramme pour tenir compte de ces paramètres. Ceux-ci doivent être ajustables en cours d'exécution.

Comme les spécifications d'implémentation de ces modes de manipulation et de d´eplacement ne sont pas encore connus, les actions de d´eplacement, de capture et de libération des Objets ne se traduiront pour l'instant à l'exécution que par l'affichage de messages différenciant explicitement les actions effectuées. Correction :

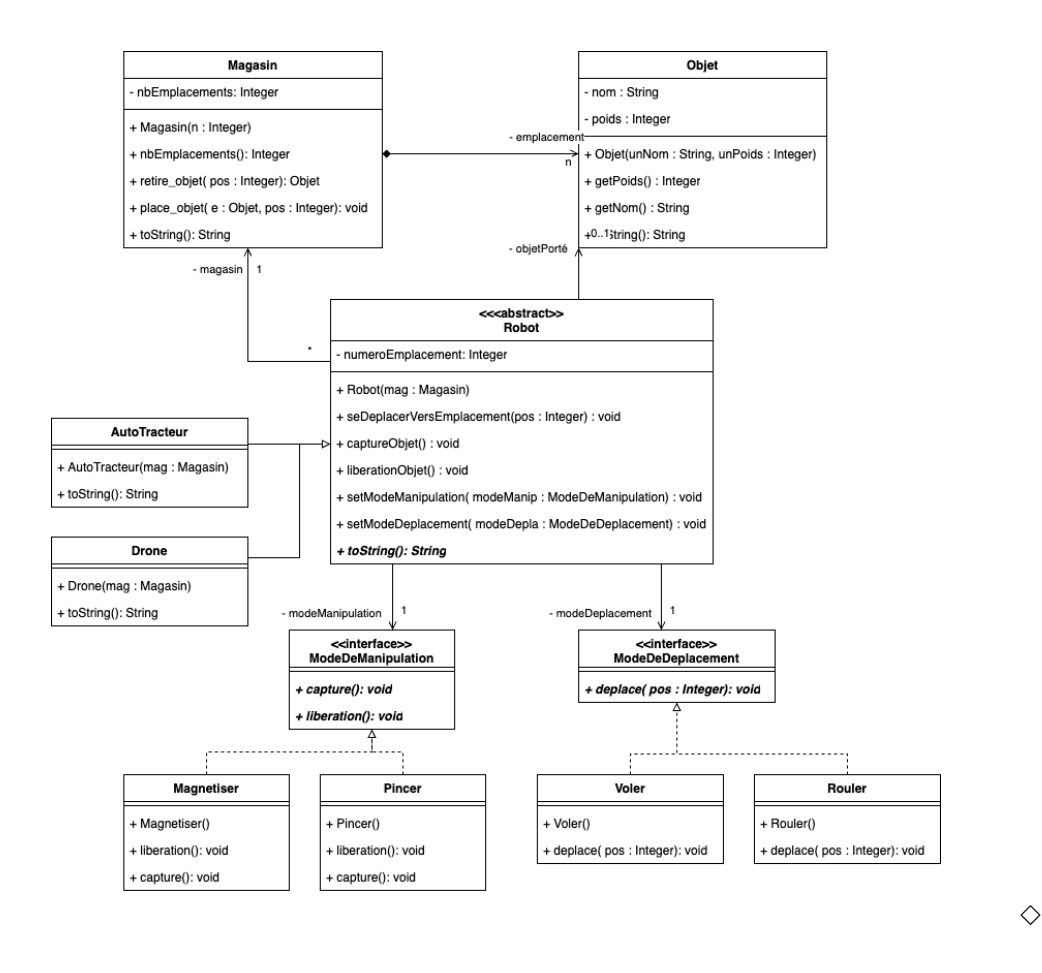

## 2.2 Implémentation Java

## Exercice  $11:$  Récupération des classes déjà codées

Récupérez les sources des deux classes (Magasin et Objet) :

— [https://lipn.univ-paris13.fr/~santini/Patrons\\_conception/seance2/Rob](https://lipn.univ-paris13.fr/~santini/Patrons_conception/seance2/Robots_ini.tgz)ots\_ [ini.tgz](https://lipn.univ-paris13.fr/~santini/Patrons_conception/seance2/Robots_ini.tgz)

Faites un projet Eclipse (ou autre IDE de votre choix) et ajouter l'archive (Build ´ Path→ add External Archives).

#### Exercice 12 : Implémentation du modèle

Traduisez la modélisation finale obtenue en code Java.

**Attention :** Il ne faut pas tout coder et tester l'ensemble après. Il est impératif de tester chaque comportement un par un dans une ou plusieurs classes de test indépendantes.

## Exercice 13 : Exécution du modèle

Proposez un programme Test.main()principal qui respecte les spécifications suivantes :

- création d'un Magasin de 3 *emplacements* contenant un unique Objet à la troisième case.
- création d'un Drone, se déplaçant en *volant* et manipulant les Objets par  $magne$ tisme,
- création d'un AutoTracteur, se déplaçant en *roulant* et manipulant les Objets par pincement,
- déplacement de l'Objet de la troisième case à la seconde (affichez l'état initial et final du casier) par le Drone,

— déplacement de l' $\texttt{Object}$  de la seconde case à la première (affichez l'état initial et final du casier) par l'AutoTracteur.

Vous ajouterez à la classe Robot les exceptions nécessaires pour gérer les situations conflictuelles.

## Correction :

<code>[https://lipn.univ-paris13.fr/~santini/Patrons\\_conception/seance2/Robots.tgz](https://lipn.univ-paris13.fr/~santini/Patrons_conception/seance2/Robots.tgz)</code>  $\diamondsuit$